CENTRĀLĀ STATISTIKAS PĀRVALDE

Elektroniskās datu vākšanas sistēmas pārskata:

"PĀRSKATS PAR TIRDZNIECĪBU AR EIROPAS SAVIENĪBAS DALĪBVALSTĪM (INTRASTAT)"

*Ievedums- Intrastat -1B*

XML sagataves apraksts

# Izmaiņu žurnāls

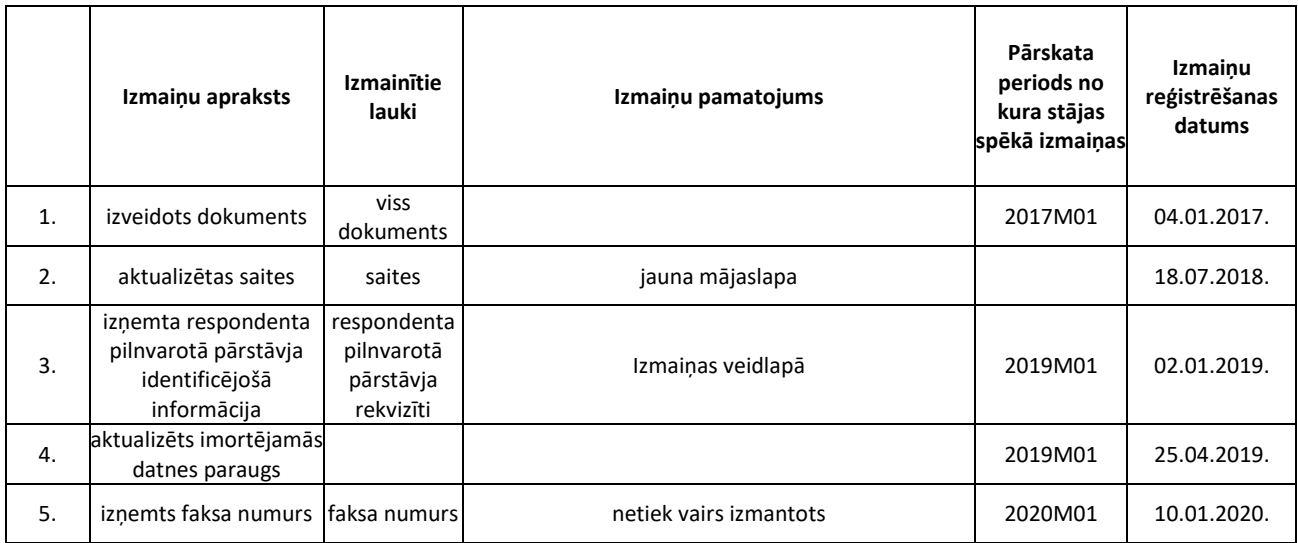

## Saturs

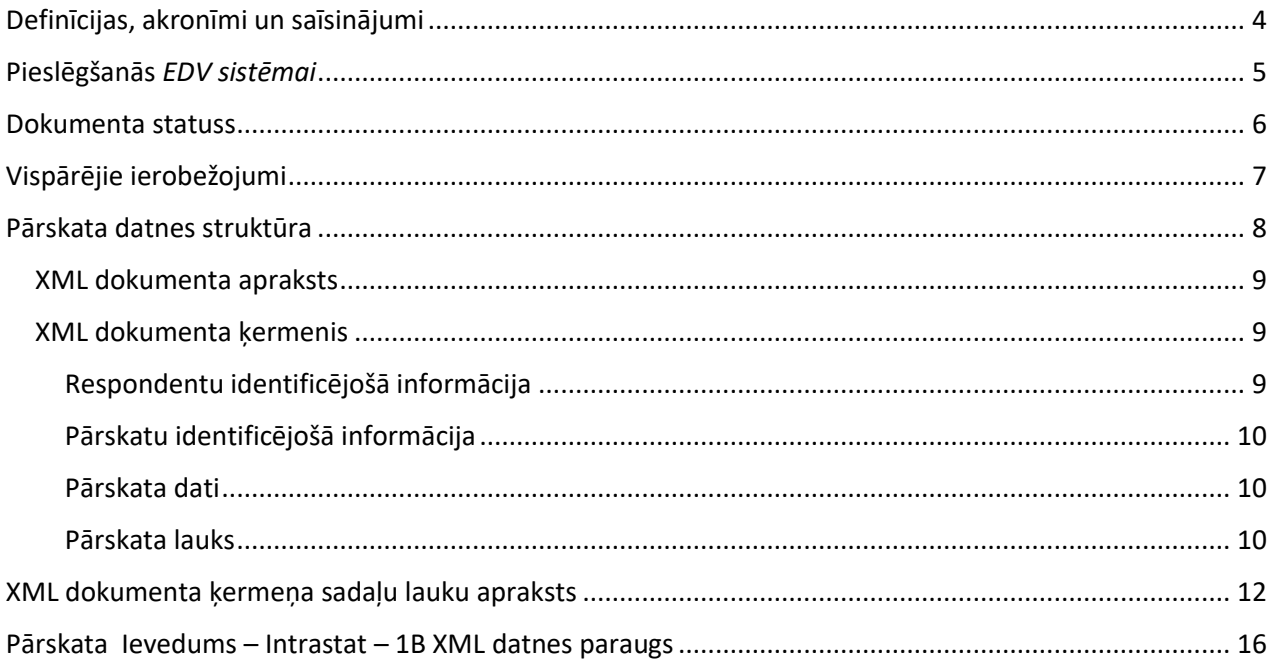

### <span id="page-3-0"></span>Definīcijas, akronīmi un saīsinājumi

CSP – Centrālā statistikas pārvalde

*EDV sistēma* – CSP elektroniskā datu vākšanas sistēma

IEV - Attiecīgā datu laukā ievadāmā vērtība

AAV - Attiecīgā datu lauka automātiski aprēķinātā vērtība, kura tiek aprēķināta izmantojot IEV vērtību

Ievedums – Intrastat – 1B – "Pārskats par tirdzniecību ar Eiropas Savienības dalībvalstīm" Ievedums– Intrastat – 1B

PRODCOM klasifikators - rūpniecības produkcijas klasifikācija

## <span id="page-4-0"></span>Pieslēgšanās *EDV sistēmai*

*EDV sistēma* nodrošina iespēju respondentiem iesniegt pārskatus CSP elektroniski. Lai pieslēgtos *EDV sistēmai*, nepieciešams atvērt saiti: [https://e.csb.gov.lv.](https://e.csb.gov.lv/)

Lai pieslēgtos *EDV sistēmas* **demo** versijai, nepieciešams atvērt *EDV sistēmas* saiti un autorizēties, izmantojot demo lietotāja rekvizītus.

Lietotāja vārds: **demo**

Parole: **demo**

## <span id="page-5-0"></span>Dokumenta statuss

Šis dokuments apraksta CSP pārskata " Pārskats par tirdzniecību ar Eiropas Savienības dalībvalstīm" - Ievedums - Intrastat – 1B struktūru, pārskata iesniegšanai *EDV sistēmā*, importējot sagatavotu XML formāta datni.

## <span id="page-6-0"></span>Vispārējie ierobežojumi

Iesniedzamās datnes paplašinājumam ir jābūt .*xml*.

Iesniedzamās datnes struktūrai jāatbilst zemāk aprakstītajai struktūrai.

XML datnēs dažiem simboliem ir specifiska nozīme, tie tiek izmantoti tagu aprakstīšanai. Tā kā šie simboli var būt nepieciešami, lai aizpildītu teksta laukus, tad tiem ir ieviesti apzīmējumi:

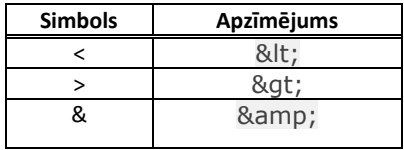

 Piemērs: uzņēmuma nosaukums: *"Lats & EURO" SIA*. XML datnē uzņēmuma nosaukumu nepieciešams attēlot sekojoši: *<Name>"Lats &amp; EURO" SIA</Name>.*

*EDV sistēmā* nedrīkst lietot konstrukciju, kad tiek aprakstīts lauks, bet netiek norādīta šī lauka vērtība. Ja lauka vērtība ir jāatstāj tukša, tad šis lauks nav jāapraksta.

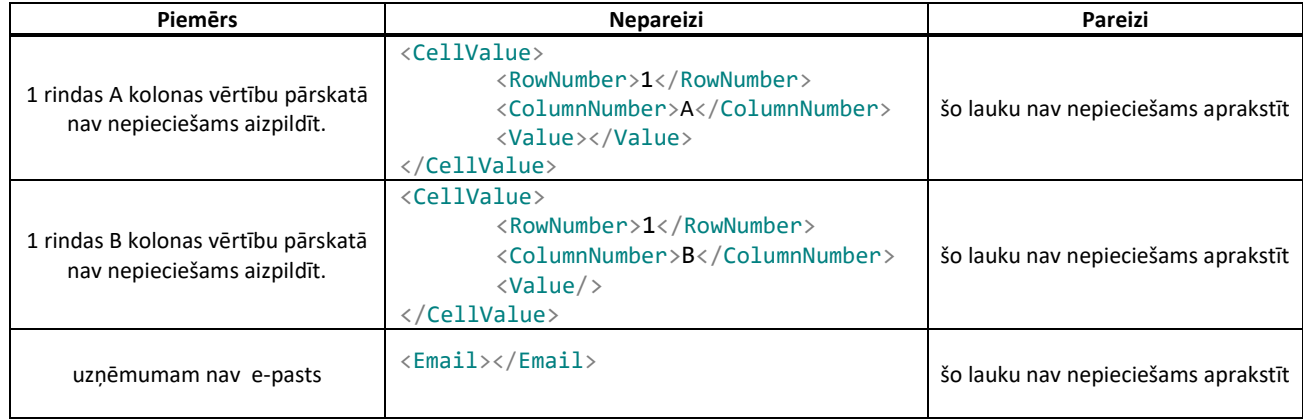

## <span id="page-7-0"></span>Pārskata datnes struktūra

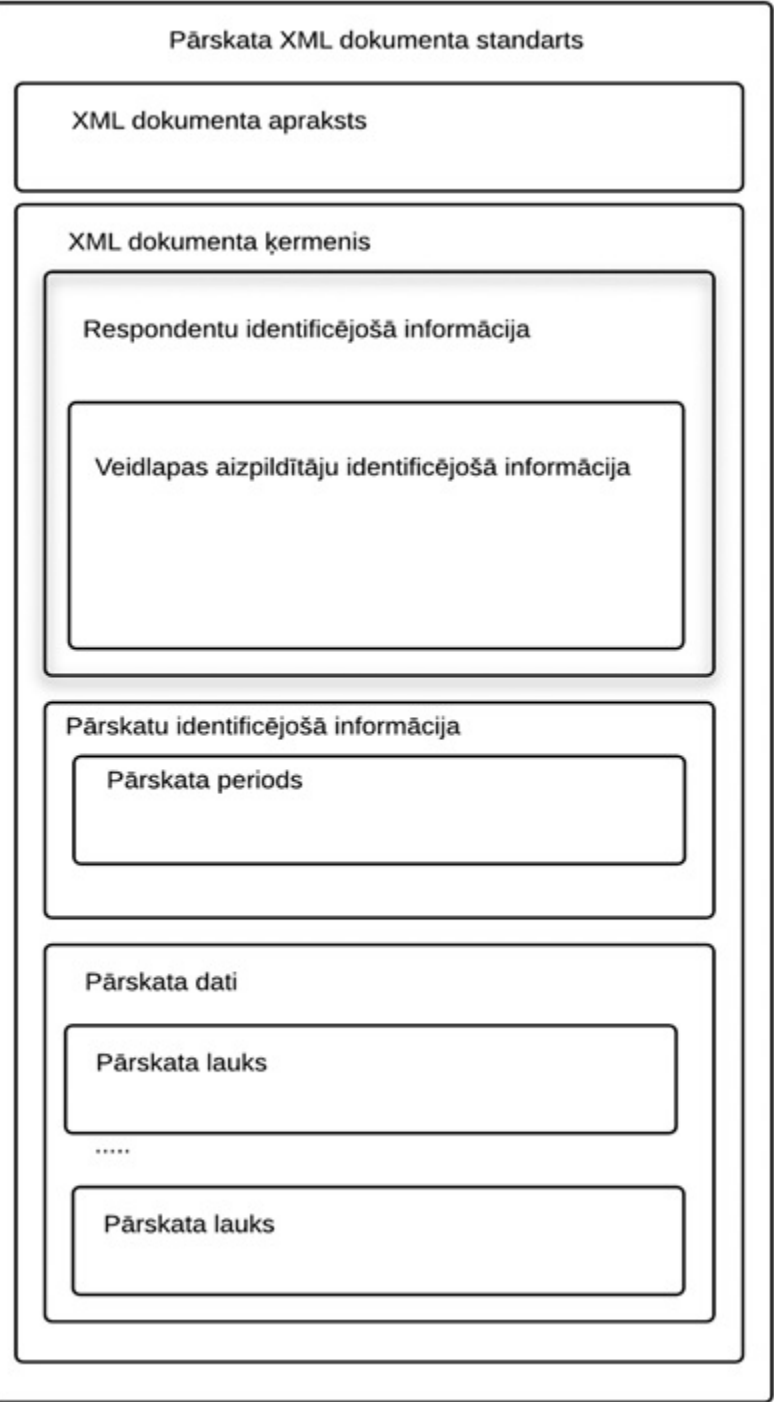

#### Datne sastāv no divām secīgām daļām:

- 1. XML dokumenta apraksts;
- 2. XML dokumenta ķermenis.

### <span id="page-8-0"></span>XML dokumenta apraksts

XML dokumenta sākuma daļā tiek pateikts, ka tas ir XML dokuments un norādīti tā tehniskie parametri. Šī daļa sastāv no vienas rindiņas.

<?xml version="1.0" encoding="UTF-8"?>

Šī daļa ir nemainīga visos *EDV sistēmas* XML dokumentos. Ar šo rindiņu tiek norādīta kodu tabula UTF - 8, kas nodrošina iespēju izmantot unikoda simbolus aizpildot pārskatu.

### <span id="page-8-1"></span>XML dokumenta ķermenis

Importa XML jāatbilst sekojošai XSD shēmai: <https://e.csb.gov.lv/eSurvey/XMLSchemas/Survey.xsd>

Dokumenta ķermeni apraksta sekojoši:

```
<Survey xsi:schemaLocation="https://e.csb.gov.lv/eSurvey/XMLSchemas/Survey/v1-0 
Survey.xsd" xmlns="https://e.csb.gov.lv/eSurvey/XMLSchemas/Survey/v1-0" 
xmlns:xsi="http://www.w3.org/2001/XMLSchema-instance">
```
Dokumenta kermena sadaļas

</Survey>

Dokumenta ķermeņa apraksts ir nemainīgs visos *EDV sistēmas* pārskatos un apraksta dokumenta atbilstību *EDV sistēmas* standartam.

XML dokumenta ķermenis ietver trīs sadaļas:

- 1. Respondentu identificējošā informācija;
- 2. Pārskatu identificējošā informācija;
- 3. Pārskata dati.

### <span id="page-8-2"></span>Respondentu identificējošā informācija

Šajā sadaļā tiek iekļauta informācija par respondentu. Apakšsadaļā ir norādīta informācija par veidlapas aizpildītāju. Sīkāks lauku apraksts pieejams tabulās "Respondents" un "Veidlapas aizpildītājs".

```
<RespondentInfo>
    <RegistrationNumber>99999999999</RegistrationNumber>
    <Name>"Lats & amp; EURO" SIA</Name>
    <LegalAddress>Rīga, Lāčplēša iela 10-12, LV-1031</LegalAddress>
    <ContactAddress>Rīga, Lāčplēša iela 10-12, LV-1031</ContactAddress>
    <Phone>67776776</Phone>
    <Fax>67775776</Fax>
    <Email>Lats@Lats.lats</Email>
           <Submitter>
                  <FirstName>Jānis</FirstName>
                  <LastName>Testētājs</LastName>
                  <Phone>+371 67777776</Phone>
                  <Email>Janis.Testetajs@Lats.lats</Email>
           </Submitter>
</RespondentInfo>
```
### <span id="page-9-0"></span>Pārskatu identificējošā informācija

Šajā sadaļā tiek iekļauta informācija par pārskatu. Apakšsadaļā ir norādīta informācija par pārskatu un iesniedzamo periodu. Pārskata lauks *(Code)* norāda pārskata saturu. Tam ir jābūt "Ievedums-1B". Šī lauka saturs atkarīgs no saimnieciskās darbības satura un apjoma. Šis parametrs detalizēti aprakstīts <https://e.csb.gov.lv/HelpDesk/UI/Page.aspx?pid=41>.

Periods sastāv no pārskata gada un mēneša. Pārskata gadu apzīmē ar attiecīgā gada skaitli, piemēram, 2017. Pārskata mēnesi apzīmē ar M un attiecīgā mēneša skaitli, piemēram, M01, kur M norāda, ka tas ir mēneša pārskats, un 01 norāda, ka tas ir pārskats par janvāri.

```
<SurveyInfo>
       <Code> Ievedums-1B</Code>
       <Period>
              <Year>2019</Year>
              <Month>M01</Month>
       </Period>
</SurveyInfo>
```
#### <span id="page-9-1"></span>Pārskata dati

Šajā sadaļā tiek iekļauti pārskata dati. Atkarībā no pārskata lauku skaita tiek veidotas apakšsadaļas, kurās tiek aprakstīts katrs pārskata lauks.

```
<CellValueList>
              ….
</CellValueList>
```
#### <span id="page-9-2"></span>Pārskata lauks

Pārskata dati tiek aprakstīti, izmantojot vairākas atzīmes, kas raksturo pārskatu.

Pārskata lauku raksturo ar lauka koordinātēm, norādot lauka rindas numuru *(RowNumber*), lauka kolonnas numuru (*ColumnNumber*) un lauka vērtību (*Value*). Pārskata Ievedums – Intrastat – 1B gadījumā pārskata lauka (*RowNumber*) vienmēr ir "1". Mainīgās rindas kodu (*Code*) aizpilda ar LLL/RR, kur LLL lapas numurs pārskatā, bet RR – rindas numurs pārskata lapā (katrā lapā var būt līdz 15 rindām).

```
<CellValue>
       <RowNumber>1</RowNumber>
       <ColumnNumber>B</ColumnNumber>
       <Value>123</Value>
       <Code>003/12</Code>
       <Mark>false</Mark>
</CellValue>
```
Pārskatā "Pārskats par rūpniecības produkcijas veidu ražošanu un realizāciju, sniegtajiem rūpnieciskajiem pakalpojumiem" (1-rūpniecība) tiek izmantots PRODCOM klasifikators (*Mark*) ar iespēju norādīt materiālu veidu. Ievedums – Intrastat – 1B gadījumā pārskata lauka vērtība (*Mark*) vienmēr ir *False*, tāpēc šo lauku var izlaist.

### <span id="page-11-0"></span>XML dokumenta ķermeņa sadaļu lauku apraksts

Vērtības formāts norāda ievadāmā lauka vērtības tipu un garumu.

Vērtības garums ir atļautās ievadvērtības garums. Skaitļu datu tipa laukam vērtības garums tiek attēlots ar parametriem XX.Y, kur ar XX apzīmē atļauto zīmju skaitu pirms decimālatdalītāja un ar Y apzīmē atļauto zīmju skaitu pēc decimālatdalītāja. Decimālatdalītājs sistēmā ir "." (punkts).

Teksta datu tipa laukam vērtības parametrs tiek attēlots ar parametru ZZZZ, kur ar ZZZZ tiek apzīmēts atļauto zīmju skaits.

Klasifikatoru datu laukam tiek norādīts klasifikatora nosaukums.

Laukus, kuri nesatur vērtības, nav nepieciešams aprakstīt XML dokumentā.

Ar pārskata veidlapu, tās aizpildīšanas norādījumiem un izmantotajiem kodiem var iepazīties:

CSP mājas lapā: https://www.csb.gov.lv/lv/Veidlapas,

Intrastat informatīvajā lapā: https://www.csb.gov.lv/lv/Respondentiem/Uznemumiem/intrastat .

1. tabula

**Respondentu identificējošā informācija**

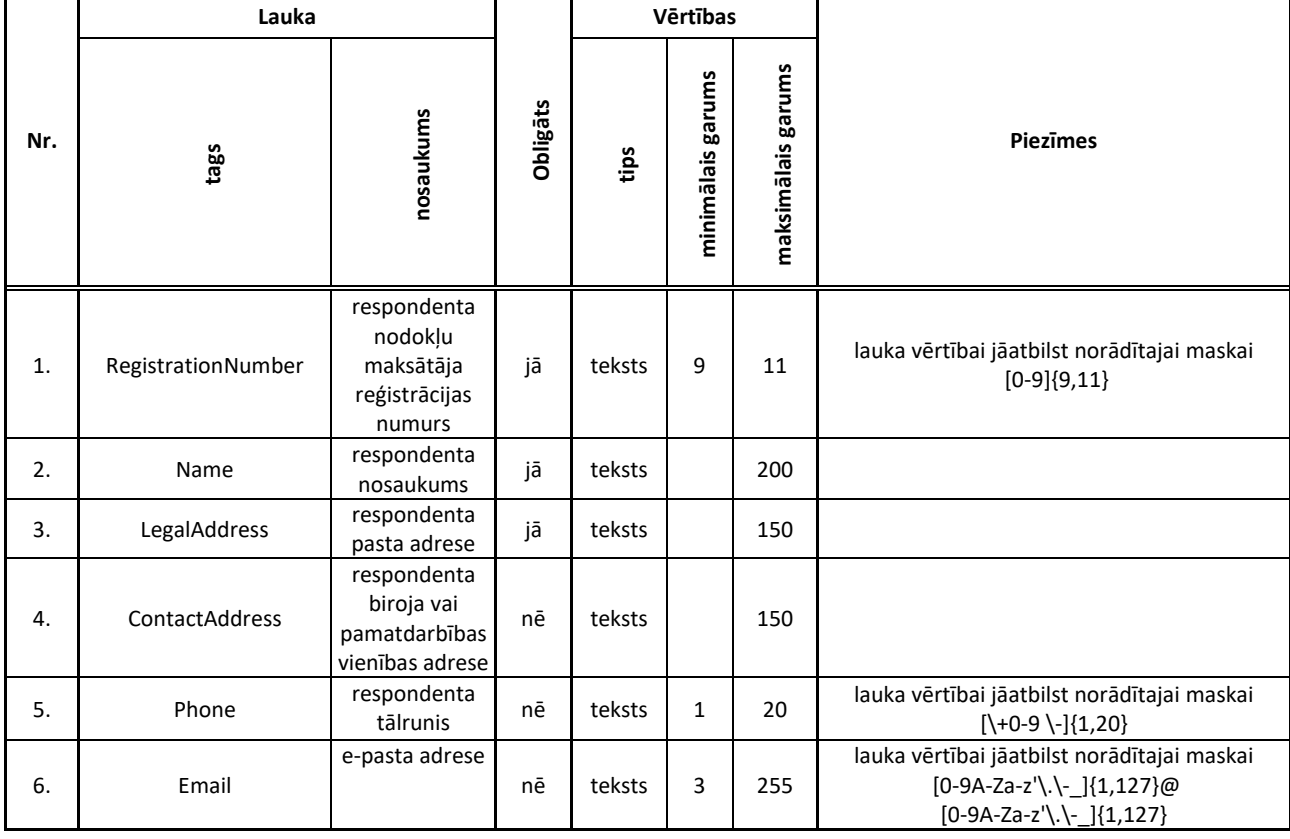

### 2. tabula **Veidlapas aizpildītāju identificējošā informācija**

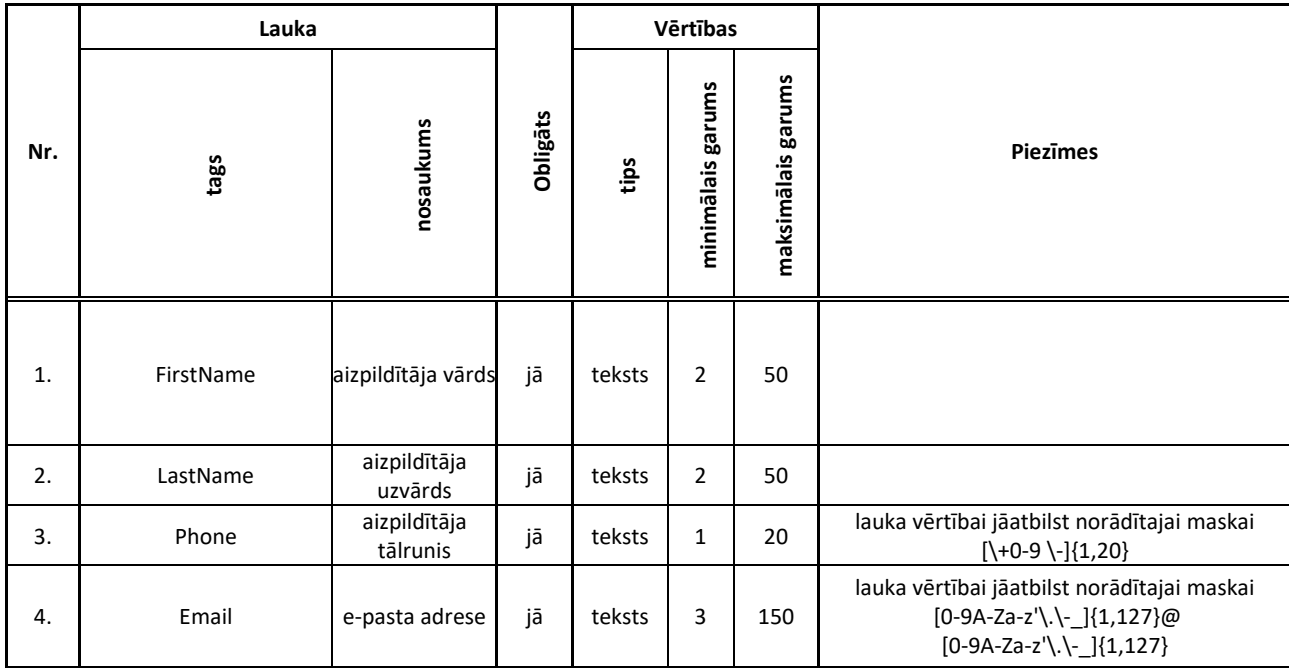

#### 3. tabula

### **Pārskatu identificējošā informācija**

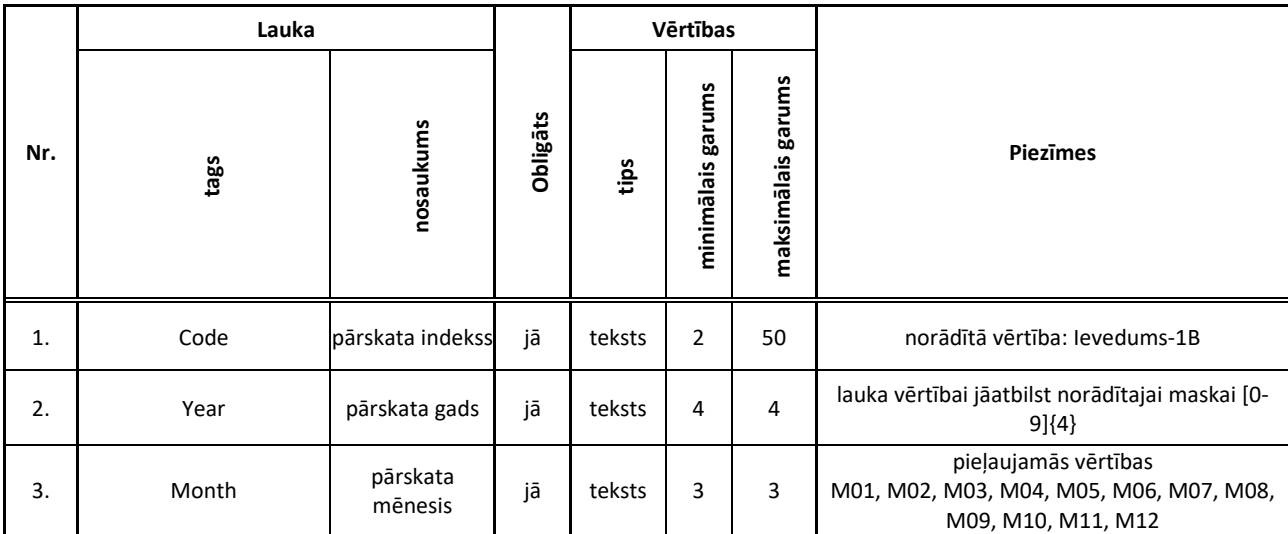

#### 4. tabula **Pārskata datu (aizpildīšanas) aprakstošā informācija**

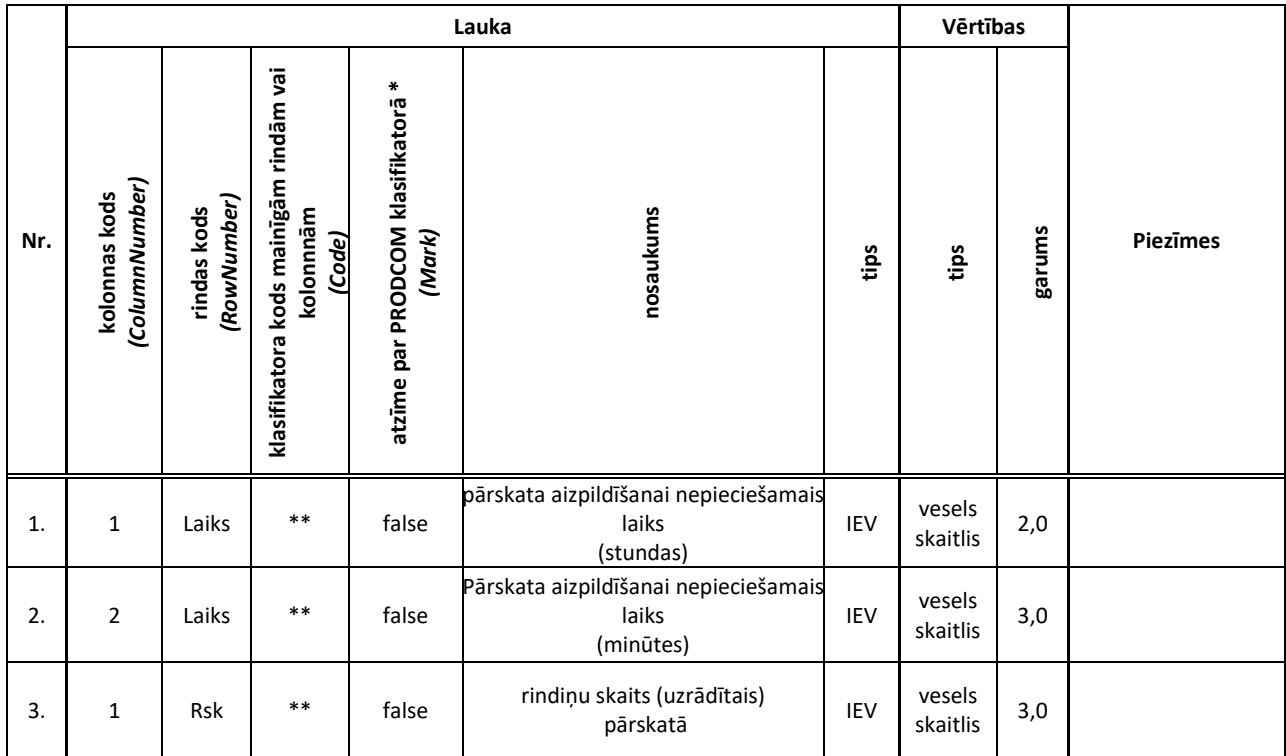

\* tagu <Mark>False</Mark> atļauts izlaist,

\*\* Šo lauku neizmanto, atļauts izlaist .

#### 5. tabula **Pārskata datu aprakstošā informācija**

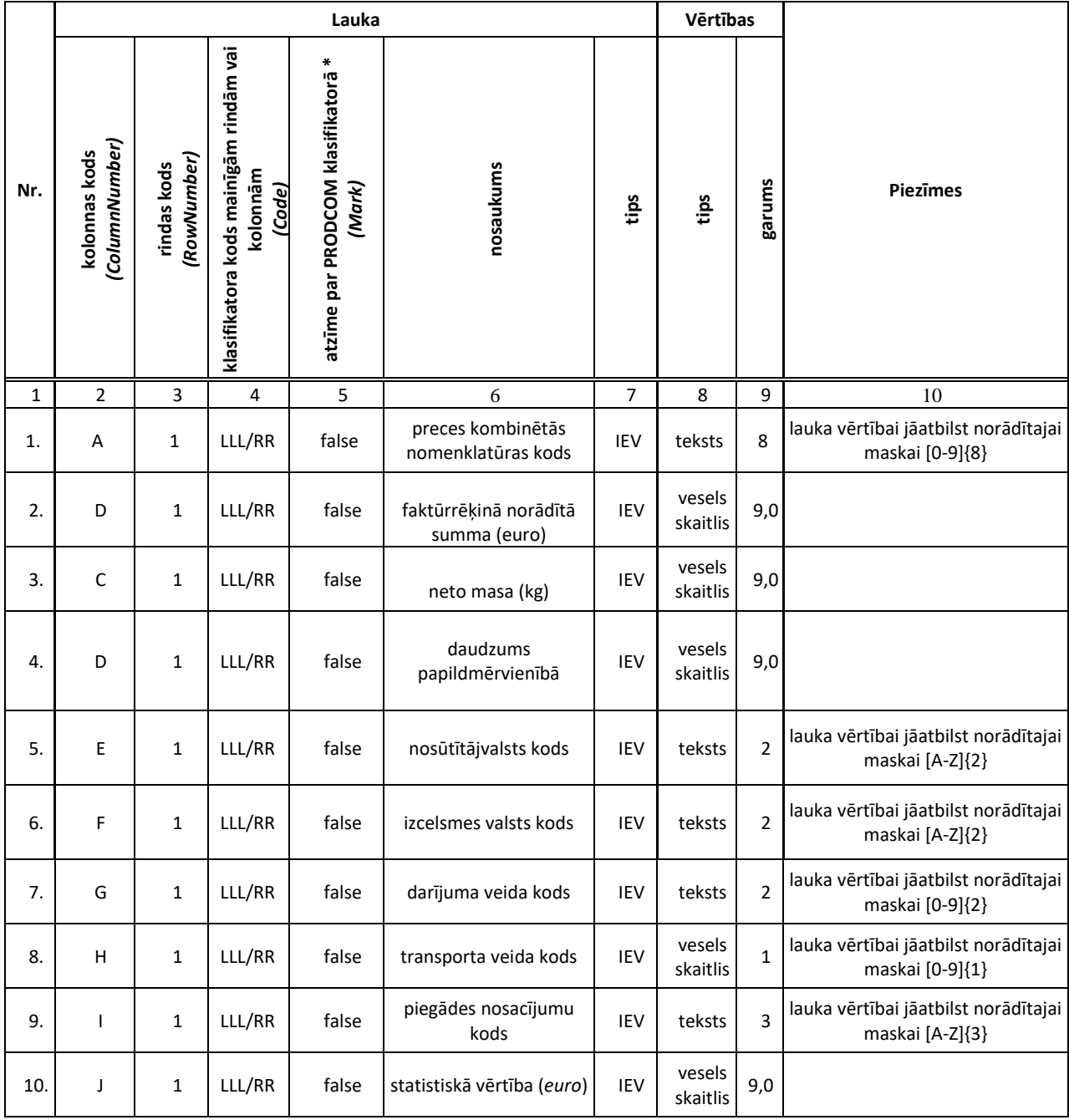

\* tagu <Mark>False</Mark> atļauts izlaist

```
Pārskata Ievedums – Intrastat – 1B XML datnes paraugs
<?xml version="1.0" encoding="UTF-8"?>
<!--XML dokumenta apraksts Beigas-->
<!--XML dokumenta ķermenis-->
<Survey xsi:schemaLocation="https://e.csb.gov.lv/eSurvey/XMLSchemas/Survey/v1-0 Survey.xsd"
xmlns="https://e.csb.gov.lv/eSurvey/XMLSchemas/Survey/v1-0"
xmlns:xsi="http://www.w3.org/2001/XMLSchema-instance">
       <!--Respondentu identificējošā informācija -->
       <RespondentInfo>
             <RegistrationNumber>99999999999</RegistrationNumber>
              <Name>"Lats & amp; EURO" SIA</Name>
              <LegalAddress>Rīga, Lāčplēša iela 10-12, LV-1031</LegalAddress>
              <ContactAddress> Rīga, Lāčplēša iela 10-12, LV-1031</ContactAddress>
              <Phone>67776776</Phone>
             <!--<Email></Email> uzņēmumam nav e-pasts-->
              <!--Veidlapas aizpildītāju identificējošā informācija -->
              <Submitter>
                     <FirstName>Jānis</FirstName>
                     <LastName>Testētājs</LastName>
                     <Phone>+371 67777776</Phone>
                     <Email>Janis.Testetajs@CSB.lv</Email>
              </Submitter>
              <!--Veidlapas aizpildītāju identificējošā informācija Beigas-->
       </RespondentInfo>
       <!--Respondentu identificējošā informācija Beigas-->
       <!--Pārskatu identificējošā informācija -->
       <SurveyInfo>
              <Code>Ievedums-1B</Code>
              <!--Pārskata periods -->
              <Period>
                     <Year>2019</Year>
                     <Month>M01</Month>
              </Period>
              <!--Pārskata periods Beigas-->
       </SurveyInfo>
       <!--Pārskatu identificējošā informācija Beigas-->
       <!--Pārskata dati-->
       <CellValueList>
             <!--Pārskata datu (aizpildīšanas) aprakstošā informācija-->
              <!--Kopējais aizpildīto rindu skaits pārskatā -->
             <CellValue>
                     <RowNumber>Rsk</RowNumber>
                     <ColumnNumber>1</ColumnNumber>
                    <Value>16</Value>
             </CellValue>
             <!-- Pārskata aizpildīšanai patērētais laiks stundas-->
             <CellValue>
                     <RowNumber>Laiks</RowNumber>
                     <ColumnNumber>1</ColumnNumber>
                     <Value>0</Value>
             </CellValue>
              <!-- Pārskata aizpildīšanai patērētais laiks minūtes-->
              <CellValue>
                     <RowNumber>Laiks</RowNumber>
                     <ColumnNumber>2</ColumnNumber>
                     <Value>5</Value>
```

```
</CellValue>
<!--Pārskata datu (aizpildīšanas) aprakstošā informācija Beigas-->
<!--Pārskata datu aprakstošā informācija-->
<!--Pārskata lauks-->
<CellValue>
       <RowNumber>1</RowNumber>
       <ColumnNumber>A</ColumnNumber>
       <Value>01022110</Value>
       <Code>001/01</Code>
</CellValue>
<CellValue>
       <RowNumber>1</RowNumber>
       <ColumnNumber>B</ColumnNumber>
       <Value>200070</Value>
       <Code>001/01</Code>
</CellValue>
<CellValue>
       <RowNumber>1</RowNumber>
       <ColumnNumber>C</ColumnNumber>
       <Value>200070</Value>
      <Code>001/01</Code>
</CellValue>
<CellValue>
       <RowNumber>1</RowNumber>
       <ColumnNumber>D</ColumnNumber>
       <Value>1070</Value>
       <Code>001/01</Code>
</CellValue>
<CellValue>
       <RowNumber>1</RowNumber>
       <ColumnNumber>E</ColumnNumber>
       <Value>CZ</Value>
       <Code>001/01</Code>
</CellValue>
<CellValue>
       <RowNumber>1</RowNumber>
       <ColumnNumber>F</ColumnNumber>
       <Value>CZ</Value>
       <Code>001/01</Code>
</CellValue>
<CellValue>
       <RowNumber>1</RowNumber>
       <ColumnNumber>G</ColumnNumber>
       <Value>30</Value>
       <Code>001/01</Code>
</CellValue>
<CellValue>
       <RowNumber>1</RowNumber>
       <ColumnNumber>H</ColumnNumber>
       <Value>3</Value>
       <Code>001/01</Code>
</CellValue>
<CellValue>
       <RowNumber>1</RowNumber>
       <ColumnNumber>I</ColumnNumber>
       <Value>DAP</Value>
      <Code>001/01</Code>
</CellValue>
<CellValue>
       <RowNumber>1</RowNumber>
       <ColumnNumber>J</ColumnNumber>
       <Value>250070</Value>
```

```
<Code
>001/01</Code
>
</CellValue
>
<CellValue
>
       <RowNumber>1</RowNumber>
       <ColumnNumber>A</ColumnNumber>
       <Value
>01012990</Value
>
       <Code
>001/02</Code
>
</CellValue
>
<CellValue
>
       <RowNumber>1</RowNumber>
       <ColumnNumber
>
B</ColumnNumber
>
       <Value
>100070</Value
>
       <Code
>001/02</Code
>
</CellValue
>
<CellValue
>
       <RowNumber>1</RowNumber>
       <ColumnNumber>C</ColumnNumber>
       <Value
>85070</Value
>
       <Code
>001/02</Code
>
</CellValue
>
<CellValue
>
       <RowNumber>1</RowNumber>
       <ColumnNumber
>
D</ColumnNumber
>
       <Value
>25</Value
>
       <Code
>001/02</Code
>
</CellValue
>
<CellValue
>
       <RowNumber>1</RowNumber>
       <ColumnNumber
>
E</ColumnNumber
>
       <Value
>BG</Value
>
       <Code
>001/02</Code
>
</CellValue
>
<CellValue
>
       <RowNumber>1</RowNumber>
       <ColumnNumber
>
F</ColumnNumber
>
       <Value
>BG</Value
>
       <Code
>001/02</Code
>
</CellValue
>
<CellValue
>
       <RowNumber>1</RowNumber>
       <ColumnNumber>G</ColumnNumber>
       <Value
>30</Value
>
       <Code
>001/02</Code
>
</CellValue
>
<CellValue
>
       <RowNumber>1</RowNumber>
       <ColumnNumber>H</ColumnNumber>
       <Value>3</Value>
       <Code
>001/02</Code
>
</CellValue
>
<CellValue
>
       <RowNumber>1</RowNumber>
       <ColumnNumber>I</ColumnNumber>
       <Value
>DAP</Value
>
       <Code
>001/02</Code
>
</CellValue
>
<CellValue
>
       <RowNumber>1</RowNumber>
       <ColumnNumber>J</ColumnNumber>
       <Value
>110070</Value
>
       <Code
>001/02</Code
>
</CellValue
>
```

```
<CellValue
>
       <RowNumber>1</RowNumber>
       <ColumnNumber>A</ColumnNumber>
       <Value
>01042090</Value
>
       <Code
>001/03</Code
>
</CellValue
>
<CellValue
>
       <RowNumber>1</RowNumber>
       <ColumnNumber
>
B</ColumnNumber
>
       <Value
>100070</Value
>
       <Code
>001/03</Code
>
</CellValue
>
<CellValue
>
       <RowNumber>1</RowNumber>
       <ColumnNumber>C</ColumnNumber>
       <Value
>110070</Value
>
       <Code
>001/03</Code
>
</CellValue
>
<CellValue
>
       <RowNumber>1</RowNumber>
       <ColumnNumber
>
D</ColumnNumber
>
       <Value
>4070</Value
>
       <Code
>001/03</Code
>
</CellValue
>
<CellValue
>
       <RowNumber>1</RowNumber>
       <ColumnNumber
>
E</ColumnNumber
>
       <Value
>DE</Value
>
       <Code
>001/03</Code
>
</CellValue
>
<CellValue
>
       <RowNumber>1</RowNumber>
       <ColumnNumber
>
F</ColumnNumber
>
       <Value
>DE</Value
>
       <Code
>001/03</Code
>
</CellValue
>
<CellValue
>
       <RowNumber>1</RowNumber>
       <ColumnNumber>G</ColumnNumber>
       <Value
>30</Value
>
       <Code
>001/03</Code
>
</CellValue
>
<CellValue
>
       <RowNumber>1</RowNumber>
       <ColumnNumber>H</ColumnNumber>
       <Value>3</Value>
       <Code
>001/03</Code
>
</CellValue
>
<CellValue
>
       <RowNumber>1</RowNumber>
       <ColumnNumber
>
I</ColumnNumber
>
       <Value
>DAP</Value
>
       <Code
>001/03</Code
>
</CellValue
>
<CellValue
>
       <RowNumber>1</RowNumber>
       <ColumnNumber
>
J</ColumnNumber
>
       <Value
>125070</Value
>
       <Code
>001/03</Code
>
</CellValue
>
```

```
<CellValue
>
```

```
<RowNumber>1</RowNumber>
       <ColumnNumber>A</ColumnNumber>
       <Value
>01022110</Value
>
       <Code
>001/04</Code
>
</CellValue
>
<CellValue
>
       <RowNumber>1</RowNumber>
       <ColumnNumber
>
B</ColumnNumber
>
       <Value
>200070</Value
>
       <Code
>001/04</Code
>
</CellValue
>
<CellValue
>
       <RowNumber>1</RowNumber>
       <ColumnNumber>C</ColumnNumber>
       <Value
>200070</Value
>
       <Code
>001/04</Code
>
</CellValue
>
<CellValue
>
       <RowNumber>1</RowNumber>
       <ColumnNumber
>
D</ColumnNumber
>
       <Value
>1070</Value
>
       <Code
>001/04</Code
>
</CellValue
>
<CellValue
>
       <RowNumber>1</RowNumber>
       <ColumnNumber
>
E</ColumnNumber
>
       <Value
>CZ</Value
>
       <Code
>001/04</Code
>
</CellValue
>
<CellValue
>
       <RowNumber>1</RowNumber>
       <ColumnNumber
>
F</ColumnNumber
>
       <Value
>CZ</Value
>
       <Code
>001/04</Code
>
</CellValue
>
<CellValue
>
       <RowNumber>1</RowNumber>
       <ColumnNumber>G</ColumnNumber>
       <Value
>30</Value
>
       <Code
>001/04</Code
>
</CellValue
>
<CellValue
>
       <RowNumber>1</RowNumber>
       <ColumnNumber>H</ColumnNumber>
       <Value>3</Value>
       <Code
>001/04</Code
>
</CellValue
>
<CellValue
>
       <RowNumber>1</RowNumber>
       <ColumnNumber>I</ColumnNumber>
       <Value
>DAP</Value
>
       <Code
>001/04</Code
>
</CellValue
>
<CellValue
>
       <RowNumber>1</RowNumber>
       <ColumnNumber>J</ColumnNumber>
       <Value
>250070</Value
>
       <Code
>001/04</Code
>
</CellValue
>
<CellValue
>
       <RowNumber>1</RowNumber>
       <ColumnNumber>A</ColumnNumber>
```

```
<Value
>01012990</Value
>
       <Code
>001/05</Code
>
</CellValue
>
<CellValue
>
       <RowNumber>1</RowNumber>
       <ColumnNumber
>
B</ColumnNumber
>
       <Value
>100070</Value
>
       <Code
>001/05</Code
>
</CellValue
>
<CellValue
>
       <RowNumber>1</RowNumber>
       <ColumnNumber>C</ColumnNumber>
       <Value
>85070</Value
>
       <Code
>001/05</Code
>
</CellValue
>
<CellValue
>
       <RowNumber>1</RowNumber>
       <ColumnNumber
>
D</ColumnNumber
>
       <Value
>25</Value
>
       <Code
>001/05</Code
>
</CellValue
>
<CellValue
>
       <RowNumber>1</RowNumber>
       <ColumnNumber
>
E</ColumnNumber
>
       <Value
>BG</Value
>
       <Code
>001/05</Code
>
</CellValue
>
<CellValue
>
       <RowNumber>1</RowNumber>
       <ColumnNumber
>
F</ColumnNumber
>
       <Value
>BG</Value
>
       <Code
>001/05</Code
>
</CellValue
>
<CellValue
>
       <RowNumber>1</RowNumber>
       <ColumnNumber>G</ColumnNumber>
       <Value
>30</Value
>
       <Code
>001/05</Code
>
</CellValue
>
<CellValue
>
       <RowNumber>1</RowNumber>
       <ColumnNumber>H</ColumnNumber>
       <Value>3</Value>
       <Code
>001/05</Code
>
</CellValue
>
<CellValue
>
       <RowNumber>1</RowNumber>
       <ColumnNumber>I</ColumnNumber>
       <Value
>DAP</Value
>
       <Code
>001/05</Code
>
</CellValue
>
<CellValue
>
       <RowNumber>1</RowNumber>
       <ColumnNumber
>
J</ColumnNumber
>
       <Value
>250070</Value
>
       <Code
>001/05</Code
>
</CellValue
>
<CellValue
>
       <RowNumber>1</RowNumber>
       <ColumnNumber>A</ColumnNumber>
       <Value
>01042090</Value
>
       <Code
>001/06</Code
>
```

```
</CellValue
>
<CellValue
>
       <RowNumber>1</RowNumber>
       <ColumnNumber
>
B</ColumnNumber
>
       <Value
>100070</Value
>
       <Code
>001/06</Code
>
</CellValue
>
<CellValue
>
       <RowNumber>1</RowNumber>
       <ColumnNumber>C</ColumnNumber>
       <Value
>110070</Value
>
       <Code
>001/06</Code
>
</CellValue
>
<CellValue
>
       <RowNumber>1</RowNumber>
       <ColumnNumber>D</ColumnNumber>
       <Value
>4070</Value
>
       <Code
>001/06</Code
>
</CellValue
>
<CellValue
>
       <RowNumber>1</RowNumber>
       <ColumnNumber
>
E</ColumnNumber
>
       <Value
>DE</Value
>
       <Code
>001/06</Code
>
</CellValue
>
<CellValue
>
       <RowNumber>1</RowNumber>
       <ColumnNumber
>
F</ColumnNumber
>
       <Value
>DE</Value
>
       <Code
>001/06</Code
>
</CellValue
>
<CellValue
>
       <RowNumber>1</RowNumber>
       <ColumnNumber>G</ColumnNumber>
       <Value
>30</Value
>
       <Code
>001/06</Code
>
</CellValue
>
<CellValue
>
       <RowNumber>1</RowNumber>
       <ColumnNumber>H</ColumnNumber>
       <Value>3</Value>
       <Code
>001/06</Code
>
</CellValue
>
<CellValue
>
       <RowNumber>1</RowNumber>
       <ColumnNumber>I</ColumnNumber>
       <Value
>DAP</Value
>
       <Code
>001/06</Code
>
</CellValue
>
<CellValue
>
       <RowNumber>1</RowNumber>
       <ColumnNumber
>
J</ColumnNumber
>
       <Value
>125070</Value
>
       <Code
>001/06</Code
>
</CellValue
>
<CellValue
>
       <RowNumber>1</RowNumber>
       <ColumnNumber>A</ColumnNumber>
       <Value>01022110</Value>
       <Code
>001/07</Code
>
</CellValue
>
<CellValue
>
```

```
<RowNumber>1</RowNumber>
       <ColumnNumber
>
B</ColumnNumber
>
       <Value
>200070</Value
>
       <Code
>001/07</Code
>
</CellValue
>
<CellValue
>
       <RowNumber>1</RowNumber>
       <ColumnNumber>C</ColumnNumber>
       <Value
>200070</Value
>
       <Code
>001/07</Code
>
</CellValue
>
<CellValue
>
       <RowNumber>1</RowNumber>
       <ColumnNumber
>
D</ColumnNumber
>
       <Value
>1070</Value
>
       <Code
>001/07</Code
>
</CellValue
>
<CellValue
>
       <RowNumber>1</RowNumber>
       <ColumnNumber
>
E</ColumnNumber
>
       <Value
>CZ</Value
>
       <Code
>001/07</Code
>
</CellValue
>
<CellValue
>
       <RowNumber>1</RowNumber>
       <ColumnNumber
>
F</ColumnNumber
>
       <Value
>CZ</Value
>
       <Code
>001/07</Code
>
</CellValue
>
<CellValue
>
       <RowNumber>1</RowNumber>
       <ColumnNumber>G</ColumnNumber>
       <Value
>30</Value
>
       <Code
>001/07</Code
>
</CellValue
>
<CellValue
>
       <RowNumber>1</RowNumber>
       <ColumnNumber>H</ColumnNumber>
       <Value>3</Value>
       <Code
>001/07</Code
>
</CellValue
>
<CellValue
>
       <RowNumber>1</RowNumber>
       <ColumnNumber>I</ColumnNumber>
       <Value
>DAP</Value
>
       <Code
>001/07</Code
>
</CellValue
>
<CellValue
>
       <RowNumber>1</RowNumber>
       <ColumnNumber>J</ColumnNumber>
       <Value
>250070</Value
>
       <Code
>001/07</Code
>
</CellValue
>
<CellValue
>
       <RowNumber>1</RowNumber>
       <ColumnNumber>A</ColumnNumber>
       <Value
>01012990</Value
>
       <Code
>001/08</Code
>
</CellValue
>
<CellValue
>
       <RowNumber>1</RowNumber>
       <ColumnNumber>B</ColumnNumber>
```

```
<Value
>100070</Value
>
       <Code
>001/08</Code
>
</CellValue
>
<CellValue
>
       <RowNumber>1</RowNumber>
       <ColumnNumber>C</ColumnNumber>
       <Value
>85070</Value
>
       <Code
>001/08</Code
>
</CellValue
>
<CellValue
>
       <RowNumber>1</RowNumber>
       <ColumnNumber
>
D</ColumnNumber
>
       <Value
>25</Value
>
       <Code
>001/08</Code
>
</CellValue
>
<CellValue
>
       <RowNumber>1</RowNumber>
       <ColumnNumber
>
E</ColumnNumber
>
       <Value
>BG</Value
>
       <Code
>001/08</Code
>
</CellValue
>
<CellValue
>
       <RowNumber>1</RowNumber>
       <ColumnNumber
>
F</ColumnNumber
>
       <Value
>BG</Value
>
       <Code
>001/08</Code
>
</CellValue
>
<CellValue
>
       <RowNumber>1</RowNumber>
       <ColumnNumber>G</ColumnNumber>
       <Value
>30</Value
>
       <Code
>001/08</Code
>
</CellValue
>
<CellValue
>
       <RowNumber>1</RowNumber>
       <ColumnNumber>H</ColumnNumber>
       <Value>3</Value>
       <Code
>001/08</Code
>
</CellValue
>
<CellValue
>
       <RowNumber>1</RowNumber>
       <ColumnNumber>I</ColumnNumber>
       <Value
>DAP</Value
>
       <Code
>001/08</Code
>
</CellValue
>
<CellValue
>
       <RowNumber>1</RowNumber>
       <ColumnNumber
>
J</ColumnNumber
>
       <Value
>110070</Value
>
       <Code
>001/08</Code
>
</CellValue
>
<CellValue
>
       <RowNumber>1</RowNumber>
       <ColumnNumber
>
A</ColumnNumber
>
       <Value
>01042090</Value
>
       <Code
>001/09</Code
>
</CellValue
>
<CellValue
>
       <RowNumber>1</RowNumber>
       <ColumnNumber>B</ColumnNumber>
       <Value
>100070</Value
>
       <Code
>001/09</Code
>
```

```
</CellValue
>
<CellValue
>
       <RowNumber>1</RowNumber>
       <ColumnNumber>C</ColumnNumber>
       <Value
>110070</Value
>
       <Code
>001/09</Code
>
</CellValue
>
<CellValue
>
       <RowNumber>1</RowNumber>
       <ColumnNumber
>
D</ColumnNumber
>
       <Value
>4070</Value
>
       <Code
>001/09</Code
>
</CellValue
>
<CellValue
>
       <RowNumber>1</RowNumber>
       <ColumnNumber
>
E</ColumnNumber
>
       <Value
>DE</Value
>
       <Code
>001/09</Code
>
</CellValue
>
<CellValue
>
       <RowNumber>1</RowNumber>
       <ColumnNumber
>
F</ColumnNumber
>
       <Value
>DE</Value
>
       <Code
>001/09</Code
>
</CellValue
>
<CellValue
>
       <RowNumber>1</RowNumber>
       <ColumnNumber>G</ColumnNumber>
       <Value
>30</Value
>
       <Code
>001/09</Code
>
</CellValue
>
<CellValue
>
       <RowNumber>1</RowNumber>
       <ColumnNumber>H</ColumnNumber>
       <Value>3</Value>
       <Code
>001/09</Code
>
</CellValue
>
<CellValue
>
       <RowNumber>1</RowNumber>
       <ColumnNumber>I</ColumnNumber>
       <Value
>DAP</Value
>
       <Code
>001/09</Code
>
</CellValue
>
<CellValue
>
       <RowNumber>1</RowNumber>
       <ColumnNumber
>
J</ColumnNumber
>
       <Value
>125070</Value
>
       <Code
>001/09</Code
>
</CellValue
>
<CellValue
>
       <RowNumber>1</RowNumber>
       <ColumnNumber>A</ColumnNumber>
       <Value>01022110</Value>
       <Code
>001/10</Code
>
</CellValue
>
<CellValue
>
       <RowNumber>1</RowNumber>
       <ColumnNumber
>
B</ColumnNumber
>
       <Value
>200070</Value
>
       <Code
>001/10</Code
>
</CellValue
>
<CellValue
>
```

```
<RowNumber>1</RowNumber>
       <ColumnNumber>C</ColumnNumber>
       <Value
>200070</Value
>
       <Code
>001/10</Code
>
</CellValue
>
<CellValue
>
       <RowNumber>1</RowNumber>
       <ColumnNumber
>
D</ColumnNumber
>
       <Value
>1070</Value
>
       <Code
>001/10</Code
>
</CellValue
>
<CellValue
>
       <RowNumber>1</RowNumber>
       <ColumnNumber
>
E</ColumnNumber
>
       <Value
>CZ</Value
>
       <Code
>001/10</Code
>
</CellValue
>
<CellValue
>
       <RowNumber>1</RowNumber>
       <ColumnNumber
>
F</ColumnNumber
>
       <Value
>CZ</Value
>
       <Code
>001/10</Code
>
</CellValue
>
<CellValue
>
       <RowNumber>1</RowNumber>
       <ColumnNumber>G</ColumnNumber>
       <Value
>30</Value
>
       <Code
>001/10</Code
>
</CellValue
>
<CellValue
>
       <RowNumber>1</RowNumber>
       <ColumnNumber>H</ColumnNumber>
       <Value>3</Value>
       <Code
>001/10</Code
>
</CellValue
>
<CellValue
>
       <RowNumber>1</RowNumber>
       <ColumnNumber>I</ColumnNumber>
       <Value
>DAP</Value
>
       <Code
>001/10</Code
>
</CellValue
>
<CellValue
>
       <RowNumber>1</RowNumber>
       <ColumnNumber
>
J</ColumnNumber
>
       <Value
>110070</Value
>
       <Code
>001/10</Code
>
</CellValue
>
<CellValue
>
       <RowNumber>1</RowNumber>
       <ColumnNumber>A</ColumnNumber>
       <Value
>01012990</Value
>
       <Code
>001/11</Code
>
</CellValue
>
<CellValue
>
       <RowNumber>1</RowNumber>
       <ColumnNumber>B</ColumnNumber>
       <Value
>100070</Value
>
       <Code
>001/11</Code
>
</CellValue
>
<CellValue
>
       <RowNumber>1</RowNumber>
       <ColumnNumber>C</ColumnNumber>
```

```
<Value
>85070</Value
>
       <Code
>001/11</Code
>
</CellValue
>
<CellValue
>
       <RowNumber>1</RowNumber>
       <ColumnNumber
>
D</ColumnNumber
>
       <Value
>25</Value
>
       <Code
>001/11</Code
>
</CellValue
>
<CellValue
>
       <RowNumber>1</RowNumber>
       <ColumnNumber
>
E</ColumnNumber
>
       <Value
>BG</Value
>
       <Code
>001/11</Code
>
</CellValue
>
<CellValue
>
       <RowNumber>1</RowNumber>
       <ColumnNumber
>
F</ColumnNumber
>
       <Value
>BG</Value
>
       <Code
>001/11</Code
>
</CellValue
>
<CellValue
>
       <RowNumber>1</RowNumber>
       <ColumnNumber>G</ColumnNumber>
       <Value
>30</Value
>
       <Code
>001/11</Code
>
</CellValue
>
<CellValue
>
       <RowNumber>1</RowNumber>
       <ColumnNumber>H</ColumnNumber>
       <Value>3</Value>
       <Code
>001/11</Code
>
</CellValue
>
<CellValue
>
       <RowNumber>1</RowNumber>
       <ColumnNumber>I</ColumnNumber>
       <Value
>DAP</Value
>
       <Code
>001/11</Code
>
</CellValue
>
<CellValue
>
       <RowNumber>1</RowNumber>
       <ColumnNumber
>
J</ColumnNumber
>
       <Value
>125070</Value
>
       <Code
>001/11</Code
>
</CellValue
>
<CellValue
>
       <RowNumber>1</RowNumber>
       <ColumnNumber>A</ColumnNumber>
       <Value
>01042090</Value
>
       <Code
>001/12</Code
>
</CellValue
>
<CellValue
>
       <RowNumber>1</RowNumber>
       <ColumnNumber
>
B</ColumnNumber
>
       <Value
>100070</Value
>
       <Code
>001/12</Code
>
</CellValue
>
<CellValue
>
       <RowNumber>1</RowNumber>
       <ColumnNumber>C</ColumnNumber>
       <Value
>110070</Value
>
       <Code
>001/12</Code
>
```

```
</CellValue
>
<CellValue
>
       <RowNumber>1</RowNumber>
       <ColumnNumber
>
D</ColumnNumber
>
       <Value
>4070</Value
>
       <Code
>001/12</Code
>
</CellValue
>
<CellValue
>
       <RowNumber>1</RowNumber>
       <ColumnNumber
>
E</ColumnNumber
>
       <Value
>DE</Value
>
       <Code
>001/12</Code
>
</CellValue
>
<CellValue
>
       <RowNumber>1</RowNumber>
       <ColumnNumber
>
F</ColumnNumber
>
       <Value
>DE</Value
>
       <Code
>001/12</Code
>
</CellValue
>
<CellValue
>
       <RowNumber>1</RowNumber>
       <ColumnNumber>G</ColumnNumber>
       <Value
>30</Value
>
       <Code
>001/12</Code
>
</CellValue
>
<CellValue
>
       <RowNumber>1</RowNumber>
       <ColumnNumber>H</ColumnNumber>
       <Value>3</Value>
       <Code
>001/12</Code
>
</CellValue
>
<CellValue
>
       <RowNumber>1</RowNumber>
       <ColumnNumber>I</ColumnNumber>
       <Value
>DAP</Value
>
       <Code
>001/12</Code
>
</CellValue
>
<CellValue
>
       <RowNumber>1</RowNumber>
       <ColumnNumber
>
J</ColumnNumber
>
       <Value
>125070</Value
>
       <Code
>001/12</Code
>
</CellValue
>
<CellValue
>
       <RowNumber>1</RowNumber>
       <ColumnNumber>A</ColumnNumber>
       <Value
>01022110</Value
>
       <Code
>001/13</Code
>
</CellValue
>
<CellValue
>
       <RowNumber>1</RowNumber>
       <ColumnNumber>B</ColumnNumber>
       <Value
>200070</Value
>
       <Code
>001/13</Code
>
</CellValue
>
<CellValue
>
       <RowNumber>1</RowNumber>
       <ColumnNumber>C</ColumnNumber>
       <Value
>200070</Value
>
       <Code
>001/13</Code
>
</CellValue
>
<CellValue
>
```

```
<RowNumber>1</RowNumber>
       <ColumnNumber
>
D</ColumnNumber
>
       <Value
>1070</Value
>
       <Code
>001/13</Code
>
</CellValue
>
<CellValue
>
       <RowNumber>1</RowNumber>
       <ColumnNumber
>
E</ColumnNumber
>
       <Value
>CZ</Value
>
       <Code
>001/13</Code
>
</CellValue
>
<CellValue
>
       <RowNumber>1</RowNumber>
       <ColumnNumber
>
F</ColumnNumber
>
       <Value
>CZ</Value
>
       <Code
>001/13</Code
>
</CellValue
>
<CellValue
>
       <RowNumber>1</RowNumber>
       <ColumnNumber>G</ColumnNumber>
       <Value
>30</Value
>
       <Code
>001/13</Code
>
</CellValue
>
<CellValue
>
       <RowNumber>1</RowNumber>
       <ColumnNumber>H</ColumnNumber>
       <Value>3</Value>
       <Code
>001/13</Code
>
</CellValue
>
<CellValue
>
       <RowNumber>1</RowNumber>
       <ColumnNumber>I</ColumnNumber>
       <Value
>DAP</Value
>
       <Code
>001/13</Code
>
</CellValue
>
<CellValue
>
       <RowNumber>1</RowNumber>
       <ColumnNumber
>
J</ColumnNumber
>
       <Value
>250070</Value
>
       <Code
>001/13</Code
>
</CellValue
>
<CellValue
>
       <RowNumber>1</RowNumber>
       <ColumnNumber>A</ColumnNumber>
       <Value
>01012990</Value
>
       <Code
>001/14</Code
>
</CellValue
>
<CellValue
>
       <RowNumber>1</RowNumber>
       <ColumnNumber>B</ColumnNumber>
       <Value
>100070</Value
>
       <Code
>001/14</Code
>
</CellValue
>
<CellValue
>
       <RowNumber>1</RowNumber>
       <ColumnNumber>C</ColumnNumber>
       <Value
>85070</Value
>
       <Code
>001/14</Code
>
</CellValue
>
<CellValue
>
       <RowNumber>1</RowNumber>
       <ColumnNumber>D</ColumnNumber>
```

```
<Value
>25</Value
>
       <Code
>001/14</Code
>
</CellValue
>
<CellValue
>
       <RowNumber>1</RowNumber>
       <ColumnNumber
>
E</ColumnNumber
>
       <Value
>BG</Value
>
       <Code
>001/14</Code
>
</CellValue
>
<CellValue
>
       <RowNumber>1</RowNumber>
       <ColumnNumber
>
F</ColumnNumber
>
       <Value
>BG</Value
>
       <Code
>001/14</Code
>
</CellValue
>
<CellValue
>
       <RowNumber>1</RowNumber>
       <ColumnNumber>G</ColumnNumber>
       <Value
>30</Value
>
       <Code
>001/14</Code
>
</CellValue
>
<CellValue
>
       <RowNumber>1</RowNumber>
       <ColumnNumber>H</ColumnNumber>
       <Value>3</Value>
       <Code
>001/14</Code
>
</CellValue
>
<CellValue
>
       <RowNumber>1</RowNumber>
       <ColumnNumber>I</ColumnNumber>
       <Value
>DAP</Value
>
       <Code
>001/14</Code
>
</CellValue
>
<CellValue
>
       <RowNumber>1</RowNumber>
       <ColumnNumber
>
J</ColumnNumber
>
       <Value
>110070</Value
>
       <Code
>001/14</Code
>
</CellValue
>
<CellValue
>
       <RowNumber>1</RowNumber>
       <ColumnNumber>A</ColumnNumber>
       <Value
>01042090</Value
>
       <Code
>001/15</Code
>
</CellValue
>
<CellValue
>
       <RowNumber>1</RowNumber>
       <ColumnNumber
>
B</ColumnNumber
>
       <Value
>100070</Value
>
       <Code
>001/15</Code
>
</CellValue
>
<CellValue
>
       <RowNumber>1</RowNumber>
       <ColumnNumber>C</ColumnNumber>
       <Value
>110070</Value
>
       <Code
>001/15</Code
>
</CellValue
>
<CellValue
>
       <RowNumber>1</RowNumber>
       <ColumnNumber>D</ColumnNumber>
       <Value
>4070</Value
>
       <Code
>001/15</Code
>
```

```
</CellValue
>
<CellValue
>
       <RowNumber>1</RowNumber>
       <ColumnNumber
>
E</ColumnNumber
>
       <Value
>DE</Value
>
       <Code
>001/15</Code
>
</CellValue
>
<CellValue
>
       <RowNumber>1</RowNumber>
       <ColumnNumber
>
F</ColumnNumber
>
       <Value
>DE</Value
>
       <Code
>001/15</Code
>
</CellValue
>
<CellValue
>
       <RowNumber>1</RowNumber>
       <ColumnNumber>G</ColumnNumber>
       <Value
>30</Value
>
       <Code
>001/15</Code
>
</CellValue
>
<CellValue
>
       <RowNumber>1</RowNumber>
       <ColumnNumber>H</ColumnNumber>
       <Value>3</Value>
       <Code
>001/15</Code
>
</CellValue
>
<CellValue
>
       <RowNumber>1</RowNumber>
       <ColumnNumber>I</ColumnNumber>
       <Value
>DAP</Value
>
       <Code
>
001/15</Code
>
</CellValue
>
<CellValue
>
       <RowNumber>1</RowNumber>
       <ColumnNumber
>
J</ColumnNumber
>
       <Value
>125070</Value
>
       <Code
>001/15</Code
>
</CellValue
>
<CellValue
>
       <RowNumber>1</RowNumber>
       <ColumnNumber>A</ColumnNumber>
       <Value>01022110</Value>
       <Code
>002/01</Code
>
</CellValue
>
<CellValue
>
       <RowNumber>1</RowNumber>
       <ColumnNumber
>
B</ColumnNumber
>
       <Value
>200070</Value
>
       <Code
>002/01</Code
>
</CellValue
>
<CellValue
>
       <RowNumber>1</RowNumber>
       <ColumnNumber>C</ColumnNumber>
       <Value
>200070</Value
>
       <Code
>002/01</Code
>
</CellValue
>
<CellValue
>
       <RowNumber>1</RowNumber>
       <ColumnNumber
>
D</ColumnNumber
>
       <Value
>1070</Value
>
       <Code
>002/01</Code
>
</CellValue
>
<CellValue
>
```

```
<RowNumber>1</RowNumber>
                     <ColumnNumber>E</ColumnNumber>
                     <Value>CZ</Value>
                     <Code>002/01</Code>
              </CellValue>
              <CellValue>
                     <RowNumber>1</RowNumber>
                     <ColumnNumber>F</ColumnNumber>
                     <Value>CZ</Value>
                     <Code>002/01</Code>
              </CellValue>
              <CellValue>
                     <RowNumber>1</RowNumber>
                     <ColumnNumber>G</ColumnNumber>
                     <Value>30</Value>
                     <Code>002/01</Code>
              </CellValue>
              <CellValue>
                     <RowNumber>1</RowNumber>
                     <ColumnNumber>H</ColumnNumber>
                     <Value>3</Value>
                     <Code>002/01</Code>
              </CellValue>
              <CellValue>
                     <RowNumber>1</RowNumber>
                     <ColumnNumber>I</ColumnNumber>
                     <Value>DAP</Value>
                     <Code>002/01</Code>
              </CellValue>
              <CellValue>
                     <RowNumber>1</RowNumber>
                     <ColumnNumber>J</ColumnNumber>
                     <Value>250070</Value>
                     <Code>002/01</Code>
              </CellValue>
              <!--Pārskata datu aprakstošā informācija Beigas-->
       </CellValueList>
      <!--Pārskata dati Beigas-->
</Survey>
<!--XML dokumenta ķermenis Beigas-->
```